[4. Sanat, sointumerkit...](perma://BLPageReference/B15250FE-3732-42DC-B53A-0CDBF6C82390) [5. Pikkukappale](perma://BLPageReference/280E56AC-52F3-4832-8473-BE58F538A98F)

# **Tee partituuripohja**

## Quick Start

**Nuotinkirjoitusohjelma avautuu oletusarvoisesti Quick Start -aloitusikkunaan. Se aloittaa kuuden ikkunan sarjan, minkä avulla valmistetaan nuottipohja kulloistakin kirjoitustehtävää varten. Tällä oppitunnilla harjoitellaan tämän ominaisuuden käyttöä.** PDF-tulostusversio toisesta osasta.

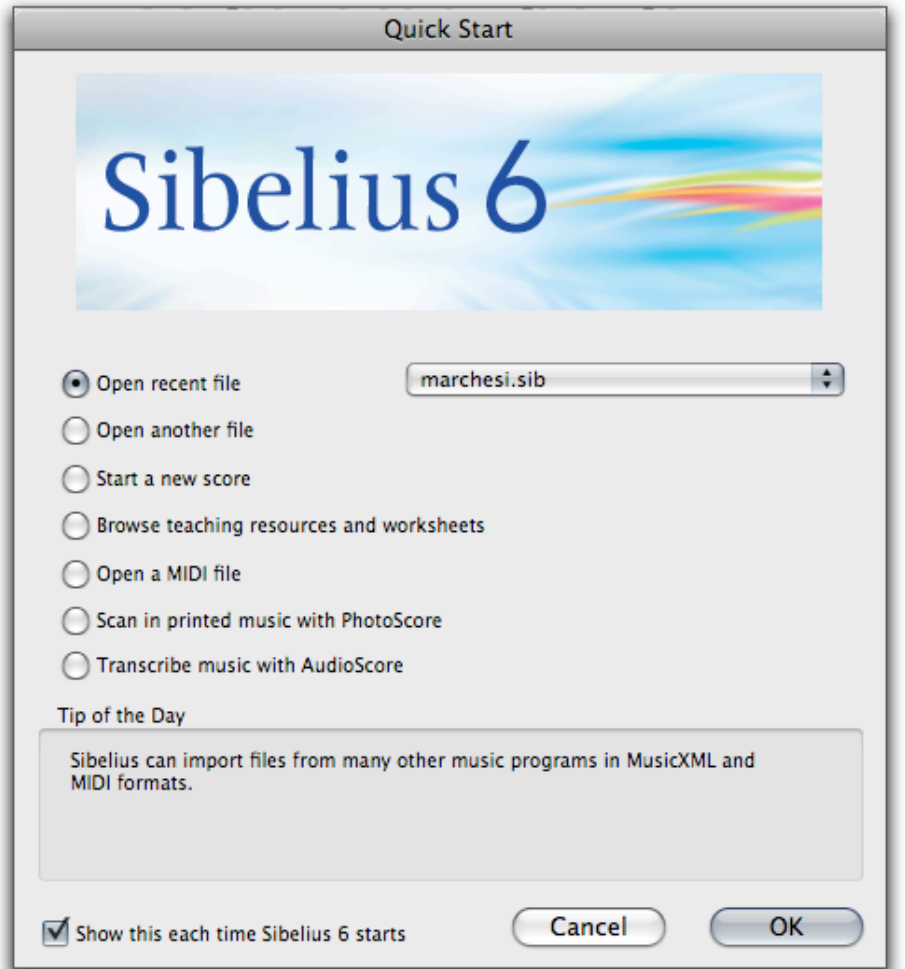

Aloitussivulta valitaan Start a new score ja OK. Mikäli aloitussivu ei ole näkyvissä, valitaan File-valikosta New... Seuraava ikkuna on Manuscript Paper.

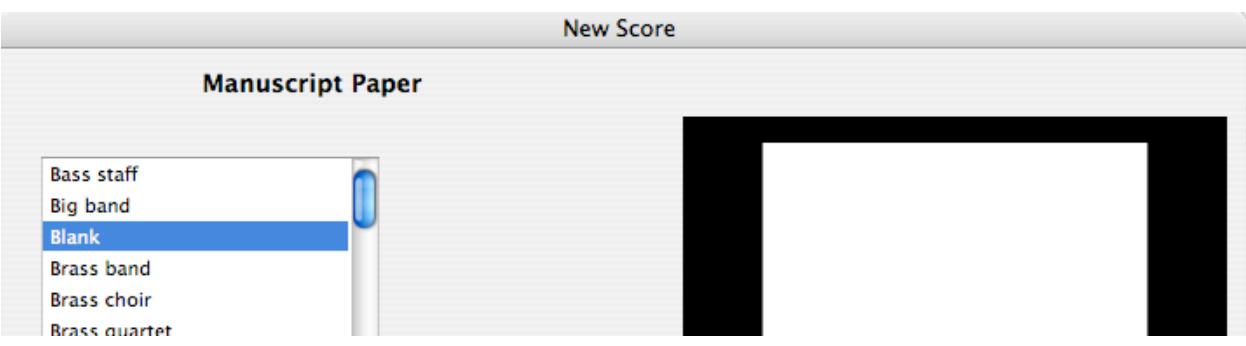

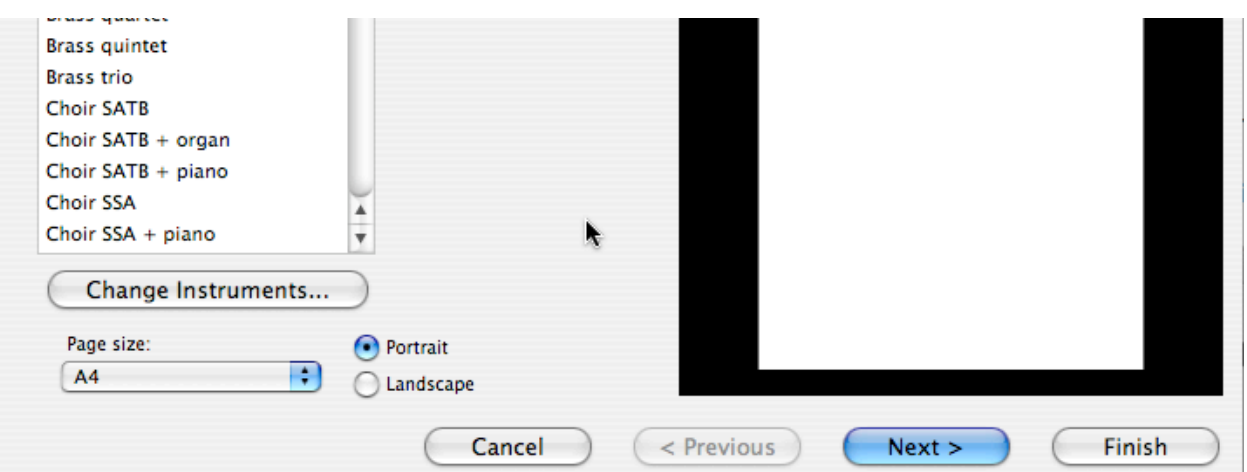

Vasemmasta ikkunasta valitaan jokin valmiista partituuripohjista tai sitten rakennetaan sellainen itse puhtaalta pöydältä, kuten tällä oppitunnilla. Valitse Blank ja paina Add Instruments...

Avautuva ikkuna tarjoaa vaihtoehtoja erilaisten kokoonpanojen sommitteluun. Sibelius tietää valmiiksi satojen soittimien ominaisuuksista äänialan ja vaikkapa transponoinnin. Valikoimaa voidaan rajata vasemmalta Choose from -ikkunasta. Käyttökelpoisin soitinvalikoima on yleisimmin Common instruments, valitse se.

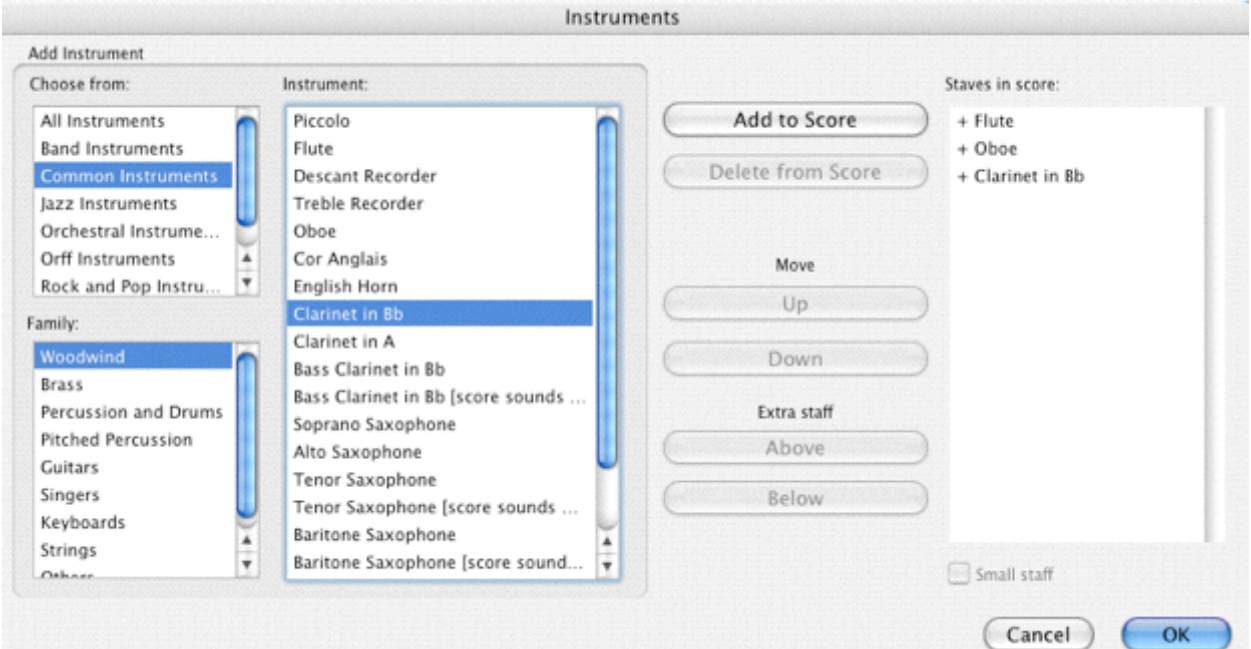

Tehdään aluksi trio puupuhaltimista. Valitse Family-ikkunasta puupuhaltimet, Woodwind. Instrumentti-ikkunaan tulee tavallisimmat puupuhaltimet. Valitse Flute ja paina Add to Score, partituuriin tulee huilu. Oikeastaan soitin kannattaa siirtää partituuriin kaksoisklikkaamalla sitä, siirrä oboe ja klarinetti, kokeile. OK. Palattiin takaisin Manuscript Paper -sivulle ja miniatyyrissä näkyy partituurin aihio.

Jatka nuottipohjan tekemistä, paina Next, hypätään House Style -ikkunan yli Nextpainikkeella. Vuorossa on tahtilajin ja tempon valinta. Tahtilajiksi kelpaa nyt 4/4 ja valitse Tempo text -valikosta vaikkapa Allegro.

 $\mathbf{A}$ 

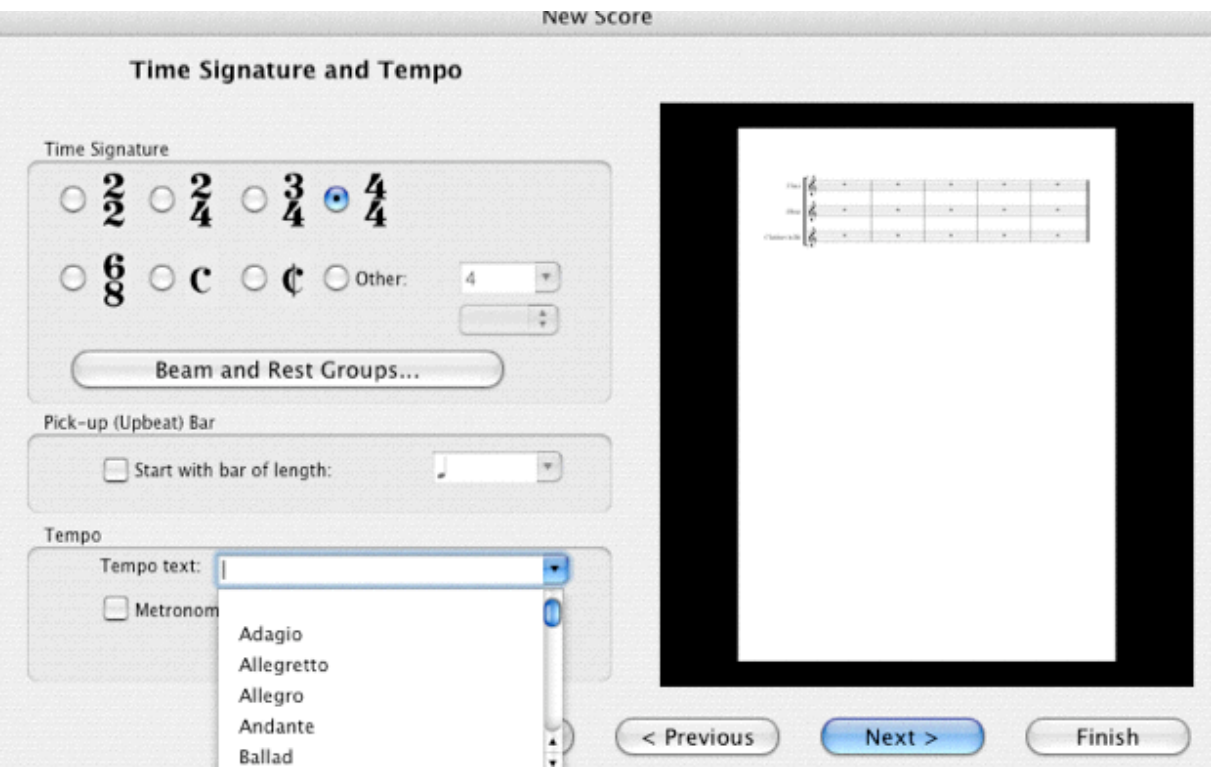

### Next

Tahtilajin jälkeen seuraavassa ikkunassa valitaan sävellaji, valitse F-duuri.

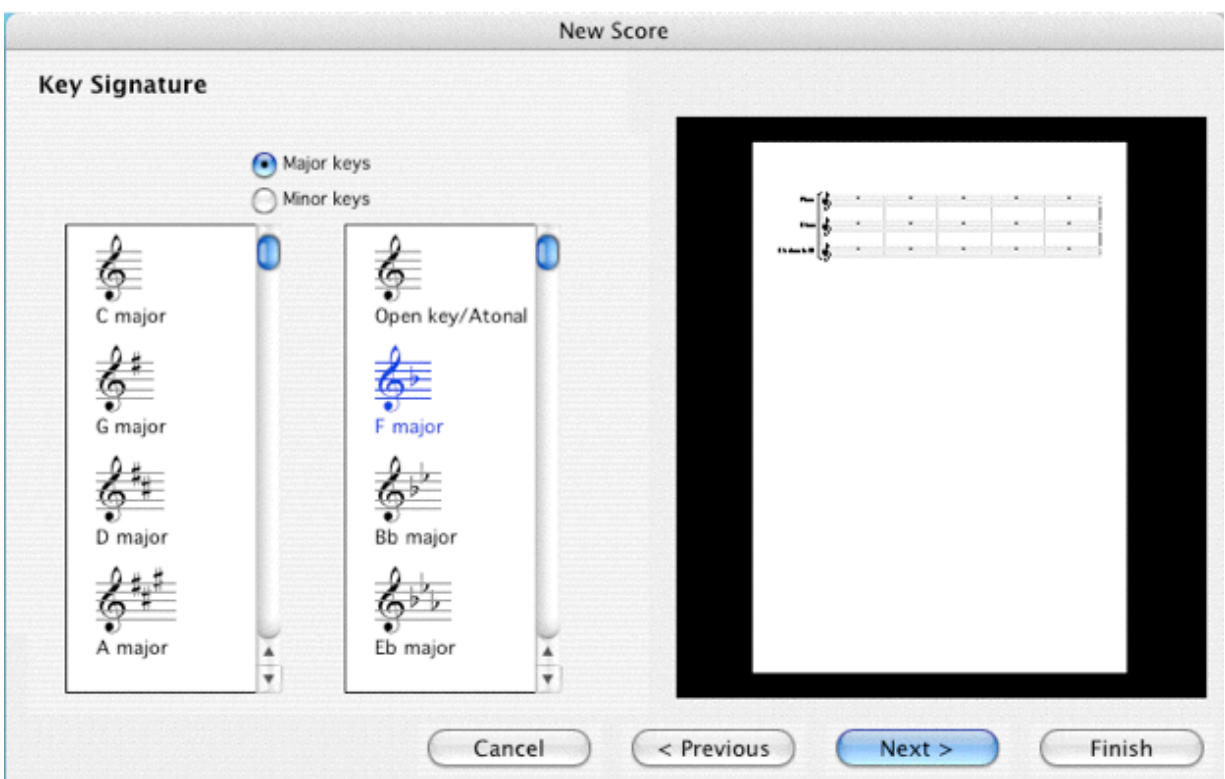

Now Conta

ø.

### Next

**Communication** 

Lopuksi annetaan kappaleelle nimi, säveltäjänkin voi mainita.

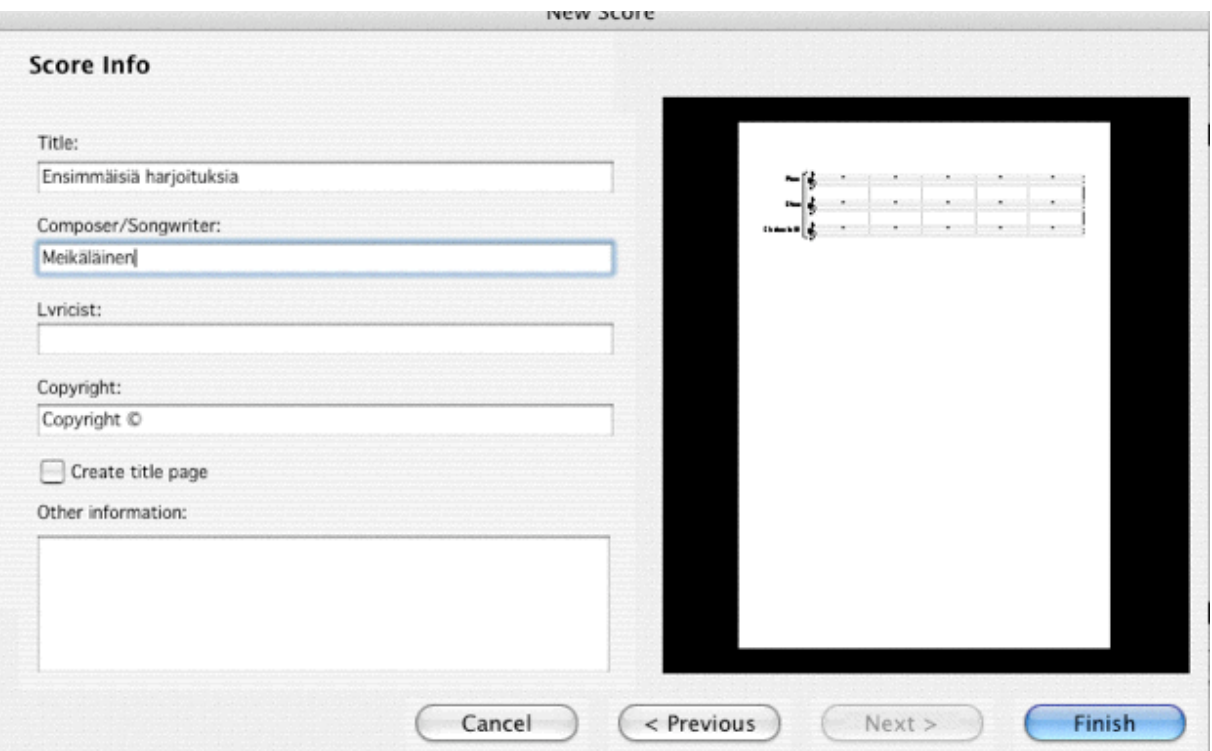

#### Finish

Sibelius luo nuottisivun, jossa on valmiiksi viisi tahtia.

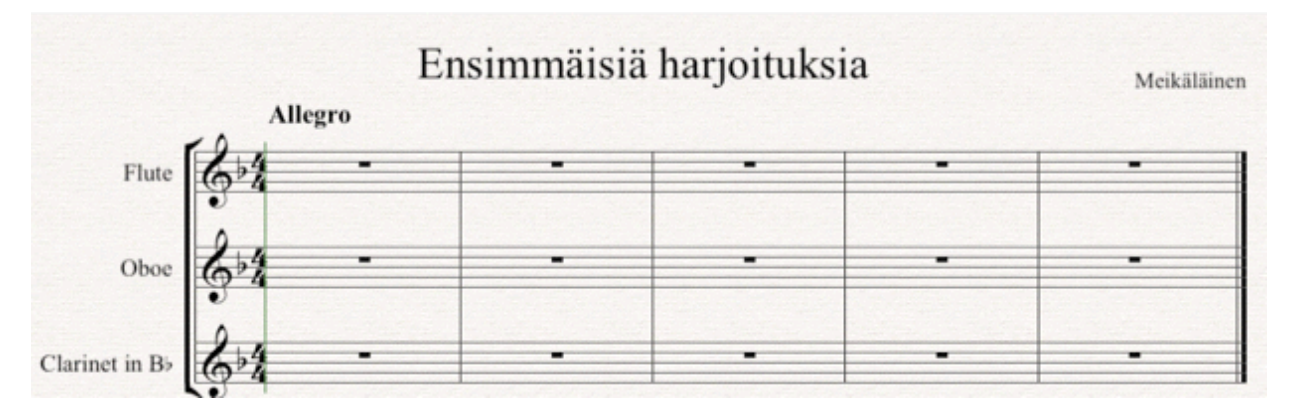

## **Harjoituksia**

1. Luo partituuripohja, jonka soittimia ovat kaksi käyrätorvea (in F), kaksi trumpettia (in Bb) sekä pasuuna ja bassopasuuna. Tahtilaji 2/4 ja sävellaji F-duuri. Kappaleen nimeksi "Torvikuusikko", säveltäjäksi kelpa kuka vain. Lopputuloksen pitäisi näyttää tältä.

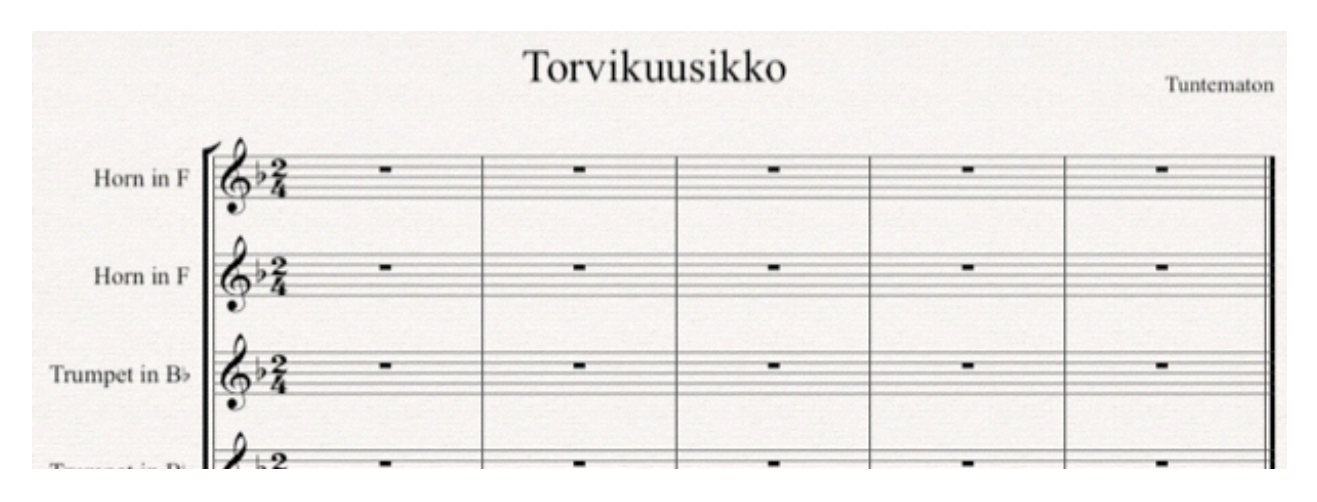

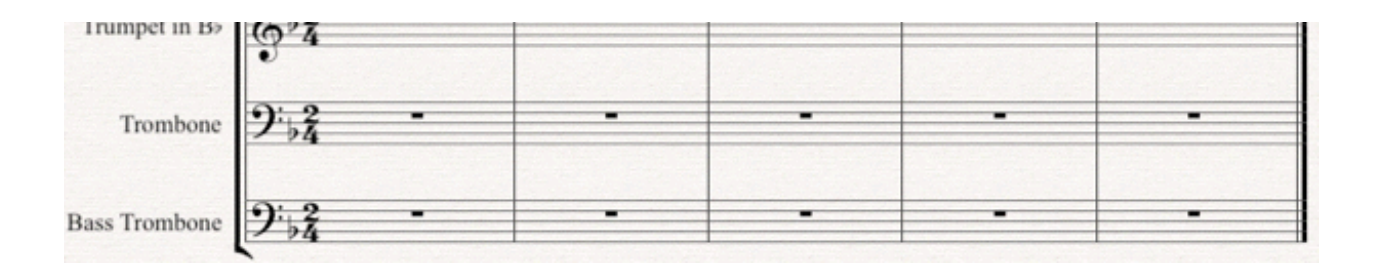

2. Ja seuraavaksi laulu ja viisi jousisoitinta: sopraano, kaksi viulua, altto, sello ja kontrabasso, 3/4, fis-molli ja nimeksi "Laulaja jousten keskellä".

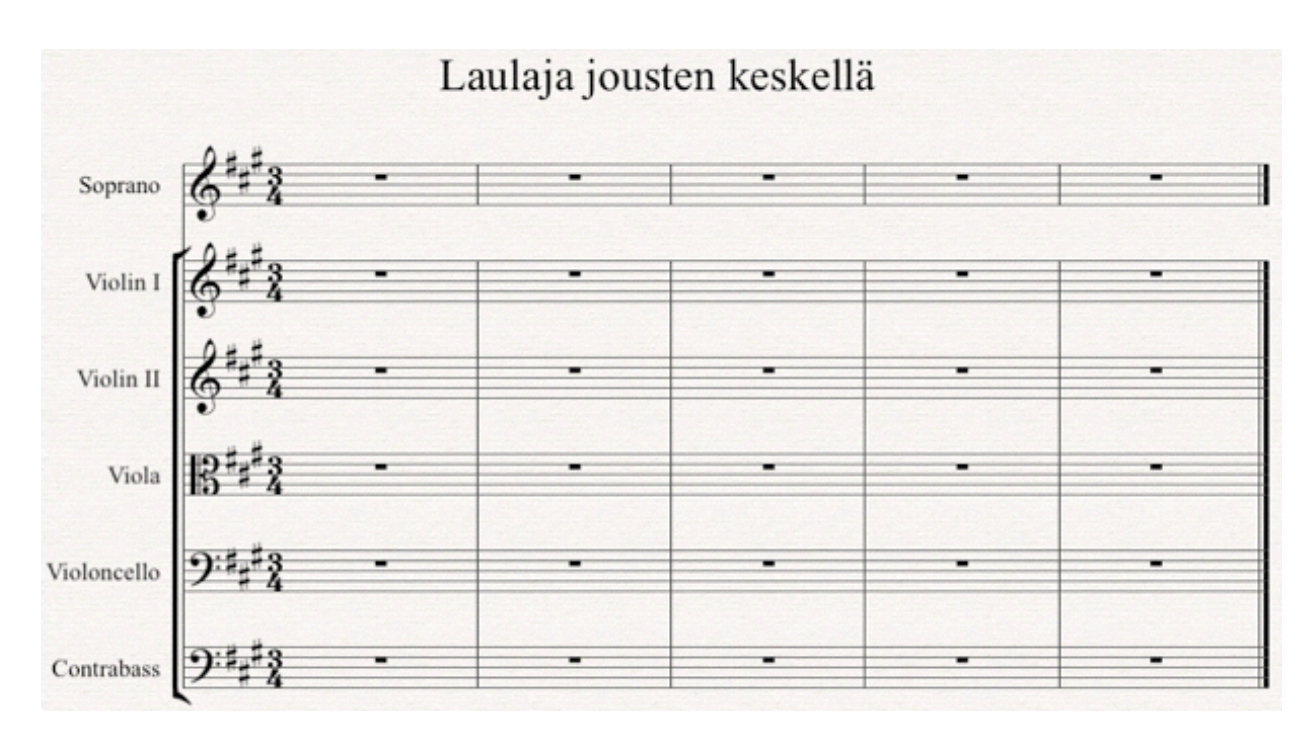

#### 3. Miten rakennetaan seuraava partituuri?

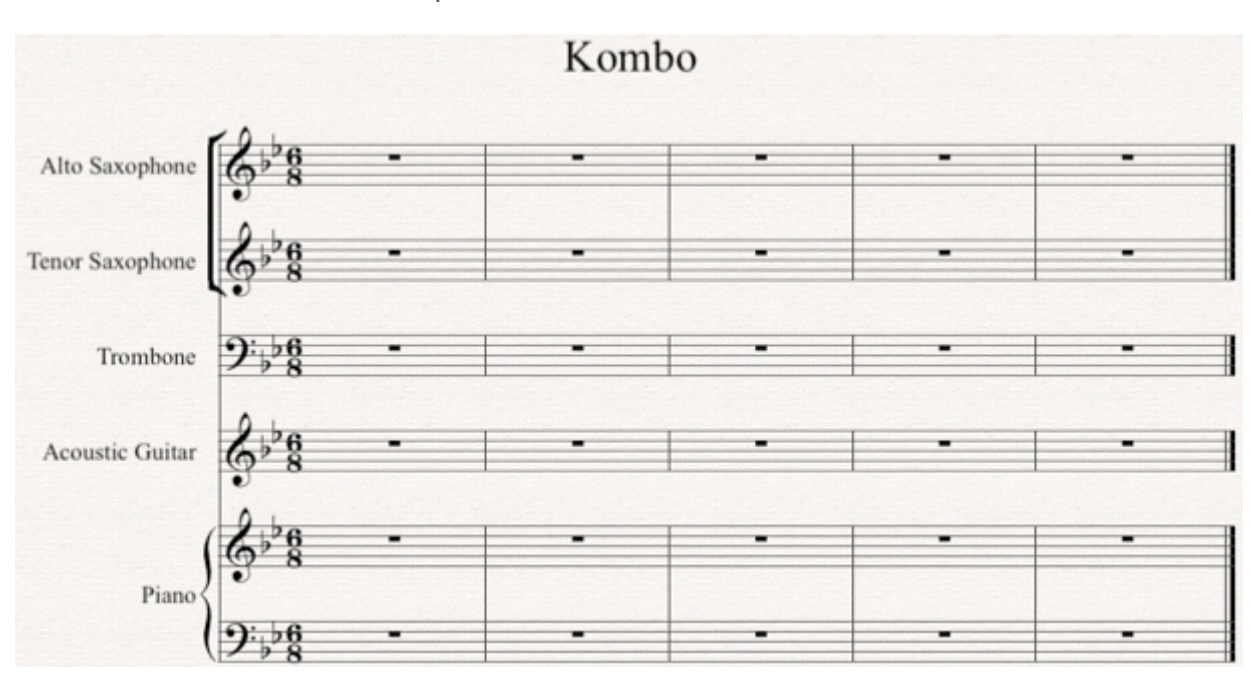

Oppitunnin alkuun

Matti Ruippo 20.8.2009